#### ПРАКТИЧЕСКОЕ ЗАНЯТИЕ

#### Создание интерактивной презентации

Создание интерактивной презентации с использованием управляющих кнопок.

Цель работы: Формирование практических навыков работы по созданию и оформлению мультимедийной презентации в программе PowerPoint. Формирование умения создания навигации в презентации с помощью управляющих кнопок и гиперссылок. Программное обеспечение: операционная система Windows, MS Office, MS PowerPoint

- 1) OTKPONTE Microsoft Office PowerPoint
- 2) Заполните титульный слайд:

Оформление и форматирование текста и шрифта на титульном слайде и последующих слайдах, кроме Слайда 2 в таблице оставьте по умолчанию!

Титульный слайд

#### Виды путевых работ и их периодичность Выполнил: Иванов И. Д. Ожерелье, 2020

- 3) Примените Анимация Переход к этому слайду: Растворение Смена слайда -Автоматически после: 00:02
- 4) Примените Создать слайд Заголовок и объект
- 5) Примените Вставка Таблица Вставить таблицу Число столбцов: 4, Число строк: 9
- 6) Заполните заголовок слайда и ячейки таблицы в соответствии с образцом

#### **Слайд 2**

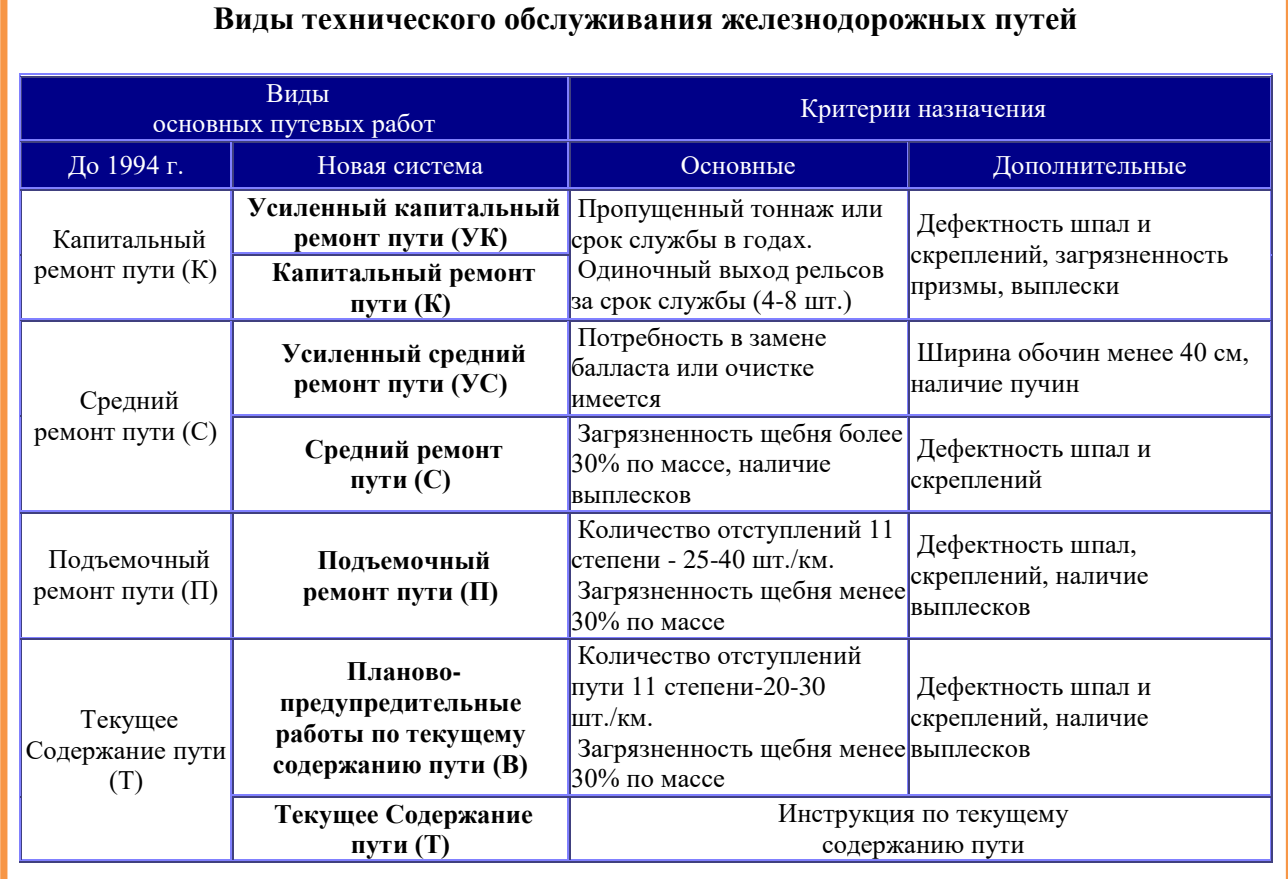

7) Примените *Анимация – Переход к этому слайду: Новости* 

8) Примените *Создать слайд – Заголовок и объект*

9) Заполните заголовок слайда и текст в соответствии с образцом

#### **Слайд 3**

#### **Усиленный капитальный ремонт пути** (УК)

**Усиленный капитальный ремонт пути** (УК) предназначен для комплексного обновления верхнего строения на путях 1 и 2 (стрелочных переводов 1–3) классов с повышением несущей способности балластной призмы и земляного полотна. Выполняются основные работы: замена РШР, стрелочных переводов, очистка балластной призмы, уположение кривых, ремонт водоотводных сооружений и др. Между усиленными ремонтами пути выполняется сплошная смена рельсов (РС).

10) Повторите пункты 7, 8 для создания остальных слайдов

#### **Слайд 4**

# **Капитальный ремонт пути** (К)

**Капитальный ремонт пути** (К) предназначен для замены верхнего строения на путях 3, 4, 5 классов (стрелочных переводов 4, 5 классов) на более мощное или менее изношенное, в том числе смонтированное из старогодных материалов. При капитальном ремонте на участках 3-5 классов выполняются те же работы, что и при УК, кроме уположения кривых.

#### **Слайд 5**

**Усиленный средний ремонт** (УС)

**Усиленный средний ремонт** (УС) предназначен для очистки балластной призмы, опускания продольной линии пути на электрифицированных участках, повышения несущей способности и восстановления нормального сечения балластной призмы и основной площадки земляного полотна.

# **Слайд 6**

# **Средний ремонт пути** (С)

**Средний ремонт пути** (С) предназначен для оздоровления балластной призмы за счёт её сплошной очистки на глубину не менее 25 см без понижения профильной линии пути, замены дефектных элементов верхнего строения пути, регулировка бесстыкового пути и др.

**Слайд 7**

**Подъёмочный ремонт пути** (П)

**Подъёмочный ремонт пути** (П) предназначен для восстановления равноупругости подшпального основания сплошной подъемной и выправкой пути с подбивкой шпал, а также для замены негодных элементов верхнего строения и частичного восстановления дренирующих свойств балласта. Выполняются работы: сплошная выправка пути в плане и профиле с подъемкой на 5-6 см с добавлением и подбивкой балласта, локальная очистка балласта в шпальных ящиках в местах появления выплесков.

# **Планово-предупредительная выправка пути** (В)

Планово-предупредительная выправка пути и стрелочных переводов комплексов машин предназначена для восстановления равноупругости подшпального основания и уменьшения степени неравномерности отступлений по уровню, в плане и просадок пути. Выполняются работы: сплошная выправка по компьютерным программам с подбавкой, планировкой и стабилизацией пути, частичная замена элементов РШР.

### **Слайд 9**

# **Текущее содержание пути** (Т)

Включает систематический надзор за состоянием комплексом сооружений пути и путевых устройств и содержание их в состоянии, гарантирующее безопасное движение поездов. Текущее содержание пути осуществляется круглогодично и на всем протяжении пути. Оно включает в себя изучение причин появления неисправностей, их анализ и предупреждение.

Работы по текущему содержанию пути делятся на **неотложные** и **первоочередные**, связанные с устранением неисправностей, угрожающих безопасности движения поездов, и **планово-предупредительные**, выполняемые с целью предупреждения появления неисправностей пути машинизированным способом.

11) Перейдите на **Слайд 2**, выделите текст **Усиленный капитальный ремонт пути (УК)** и примените *Вставка – Гиперссылка – Связать с: местом в документе – Выберите место в документе: Заголовки слайдов:* **3. Усиленный капитальный ремонт пути (УК)**

# Виды технического обслуживания железнодорожных путей

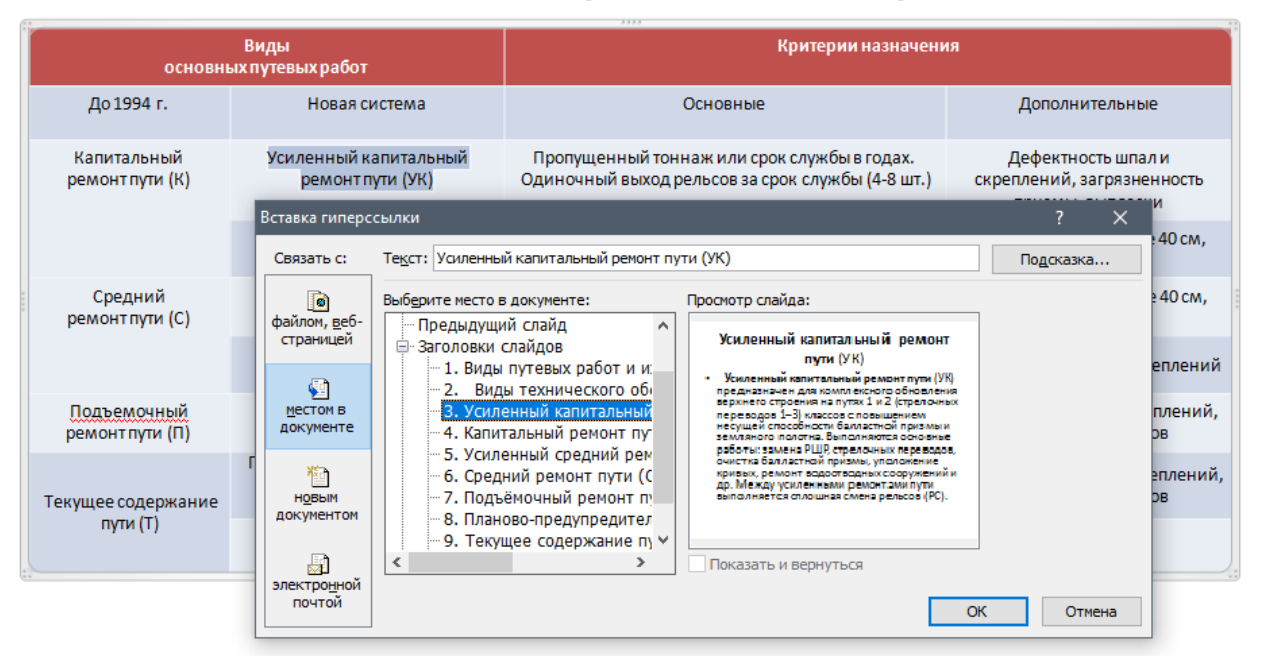

12) Повторить пункт 10 для остальных ячеек столбца **Новая система** таблицы

13) Перейти на Слайд 3 и применить Вставка – Фигуры – Управляющие кнопки – Управляющая кнопка: Возврат и настройте действия в появившемся диалоговом окне Настройка действия – По щелчку мыши – Действие по щелчку мыши – Перейти по гиперссылке: Последний показанный слайд - Звук: Бластер

# Усиленный капитальный ремонт пути (УК)

Усиленный капитальный ремонт пути (УК) предназначен для комплексного обновления верхнего строения на путях 1 и 2 (стрелочных

переводов 1-3) класс несущей способности земляного полотна. В работы: замена РШР. очистка балластной п кривых, ремонт водоф др. Между усиленным выполняется сплошна

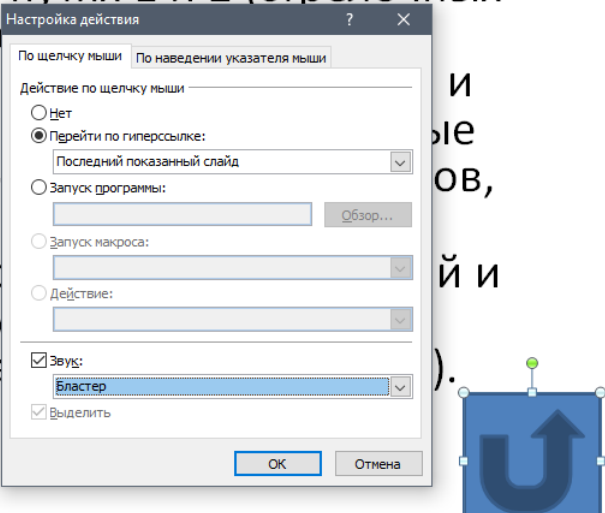

- 14) Кликните правой клавишей по мыши по прямоугольнику управляющей кнопки и примените *Формат фигуры: изменение формы – Заливка – Прозрачность: 100%*
- 15) Выделите **Управляющую кнопку** и скопируйте ее на остальные слайды.
- 16) Примените к сделанной презентации *Дизайн – Темы*

*Тему оформления выберите самостоятельно!*

Присылать задания: Подгруппа Тубольцевой Е.А. - в группу **в контакте** в сообщения сообщества:

<https://vk.com/club193199487>

Название файла, пример: **Семенычева Ксения, ОЖПХ-11 Срок исполнения задания: 21.12.2020.**